МИНОБРНАУКИ РОССИИ

ФЕДЕРАЛЬНОЕ ГОСУДАРСТВЕННОЕ БЮДЖЕТНОЕ ОБРАЗОВАТЕЛЬНОЕ УЧРЕЖДЕНИЕ ВЫСШЕГО ОБРАЗОВАНИЯ «БЕЛГОРОДСКИЙ ГОСУДАРСТВЕННЫЙ

ТЕХНОЛОГИЧЕСКИЙ УНИВЕРСИТЕТ им. В.Г.ШУХОВА»

(БГТУ им. В.Г. Шухова)

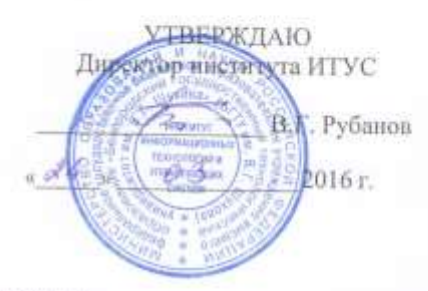

#### РАБОЧАЯ ПРОГРАММА дисциплины

#### Компьютерная графика

Направление подготовки: 09.03.01 Информатика и вычислительная техника

профиль подготовки:

Вычислительные машины, комплексы, системы и сети

Квалификация (степень) бакалавр

> Форма обучения очная

Институт Информационных технологий и управляющих систем

Кафедра Программного обеспечения вычислительной техники  $H$ автоматизированных систем

Белгород-2016

Рабочая программа составлена на основании требований:

- Федерального государственного образовательного стандарта высшего образования по направлению подготовки 09.03.01 «Информатика и вычислительная техника» (уровень бакалавриата), утверждённого приказом Министерства образования и науки Российской Федерации № 5 от 12 января 2016 г.
- плана учебного процесса БГТУ им. В. Г. Шухова по направлению подготовки 09.03.01 «Информатика и вычислительная техника», профиль «Вычислительные машины, комплексы, системы и сети».

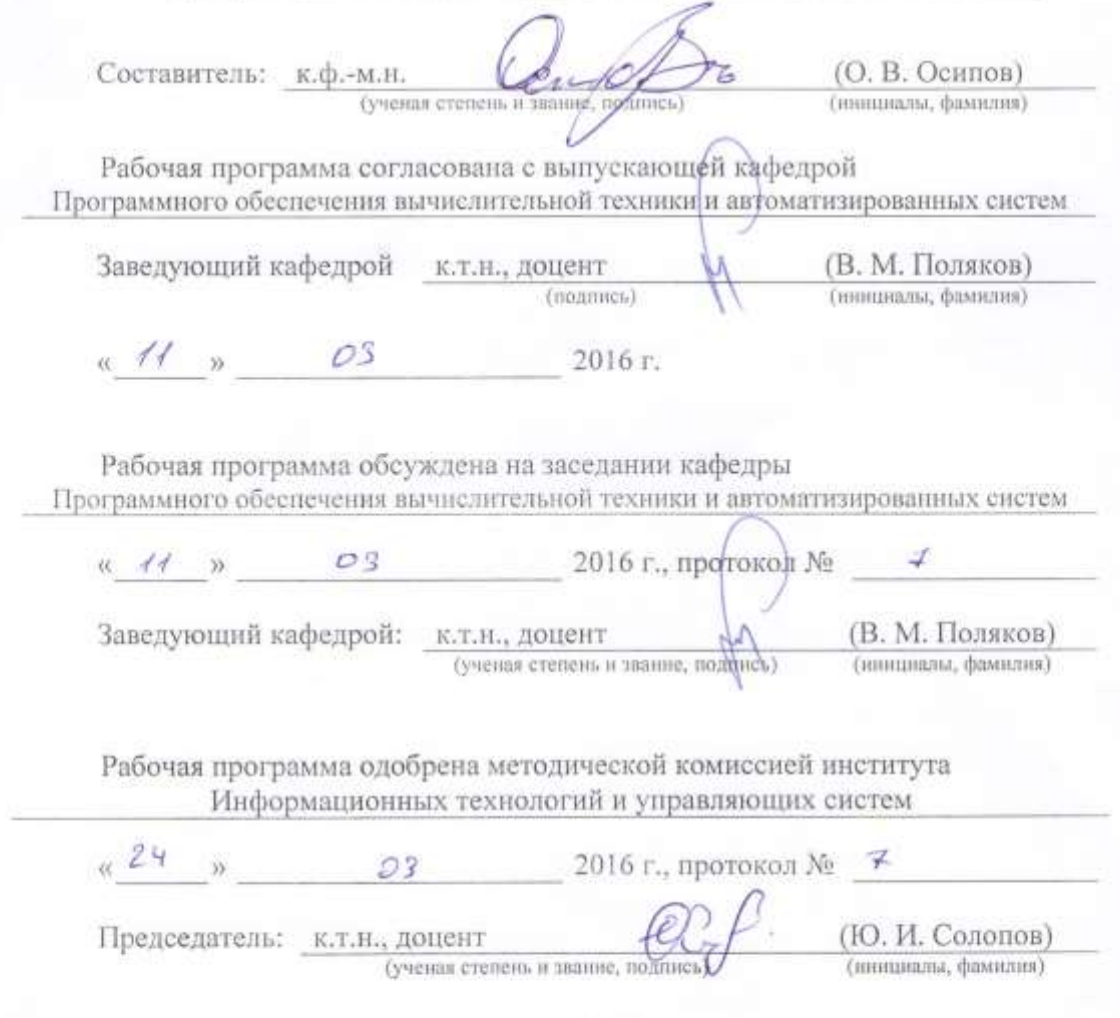

## 1. **ПЛАНИРУЕМЫЕ РЕЗУЛЬТАТЫ ОБУЧЕНИЯ ПО ДИСЦИПЛИНЕ**

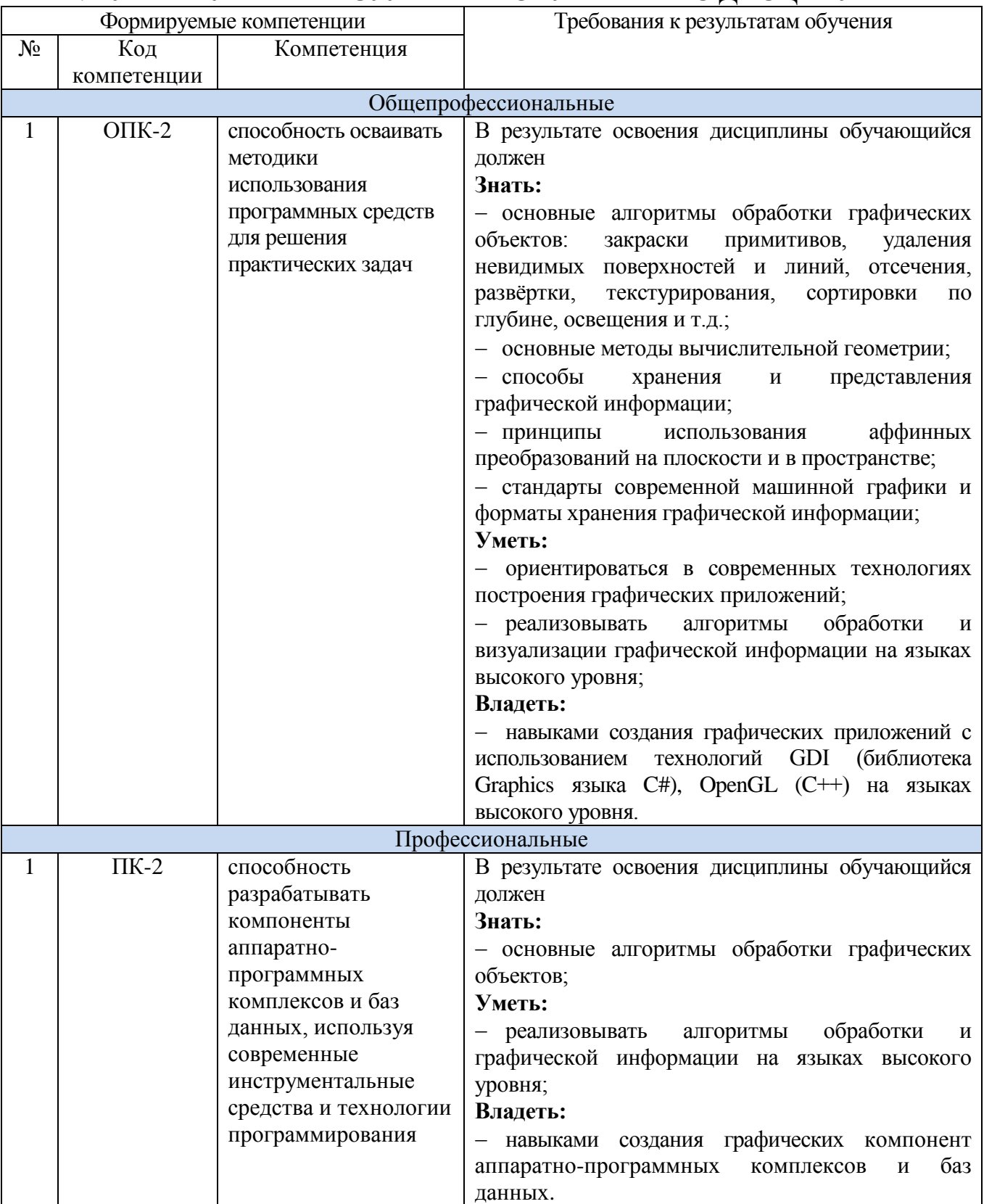

# **2. МЕСТО ДИСЦИПЛИНЫ В СТРУКТУРЕ ОБРАЗОВАТЕЛЬНОЙ ПРОГРАММЫ**

Содержание дисциплины основывается и является логическим продолжением следующих дисциплин:

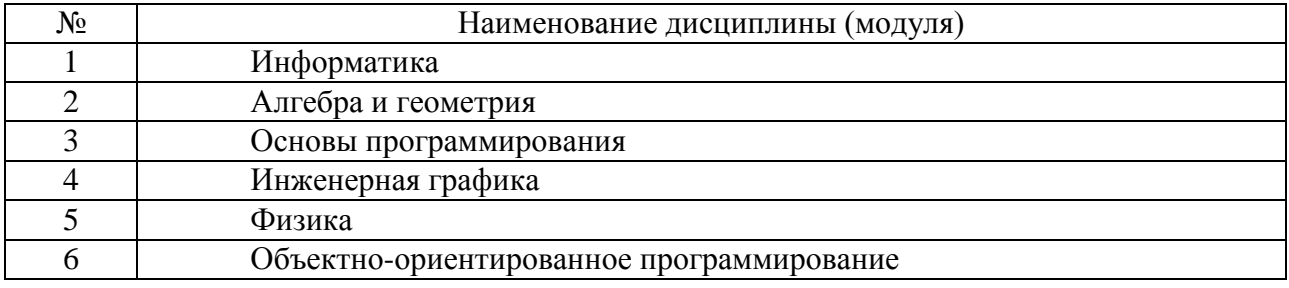

Содержание дисциплины служит основой для изучения следующих дисциплин:

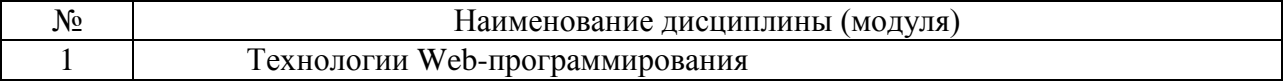

# **3. ОБЪЁМ ДИСЦИПЛИНЫ**

Общая трудоёмкость дисциплины составляет 4 зачётных единицы, 144 часа.

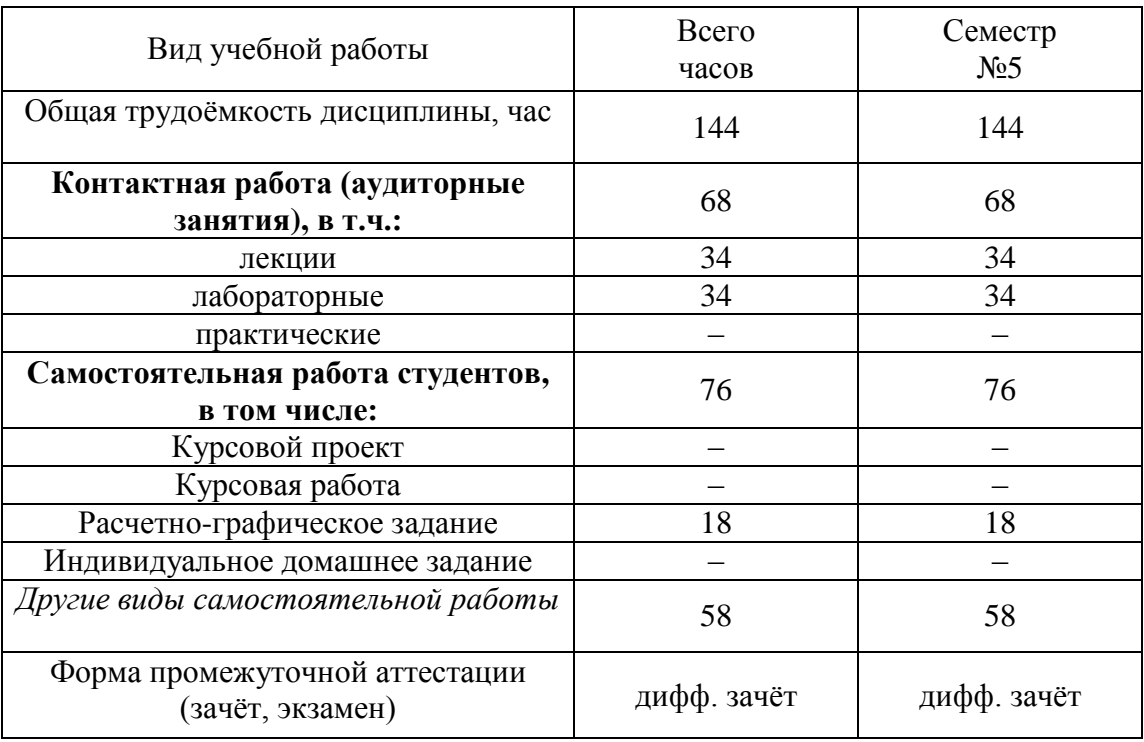

# **4. СОДЕРЖАНИЕ ДИСЦИПЛИНЫ**

## **4.1. Наименование тем, их содержание и объём Курс 3 Семестр №5**

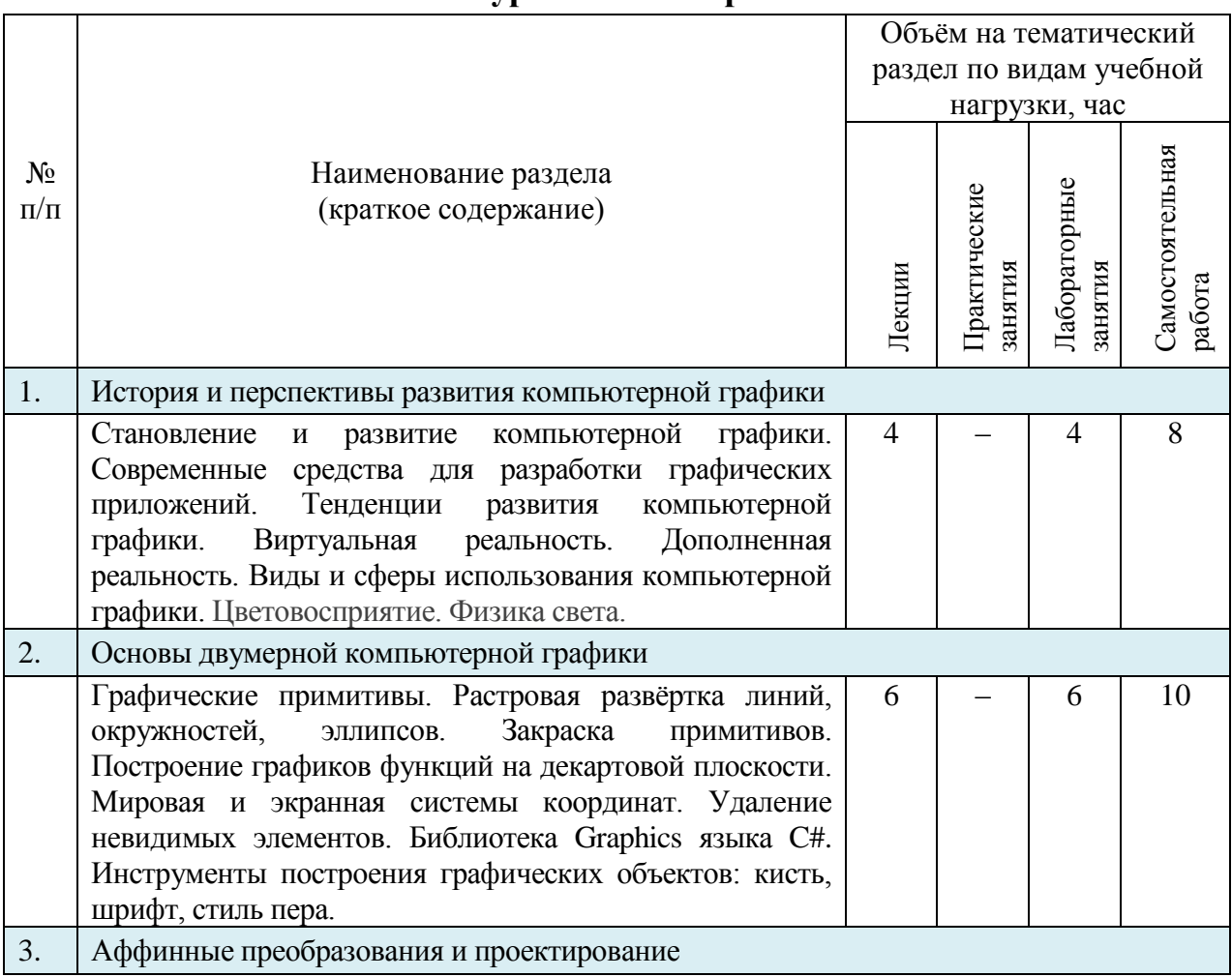

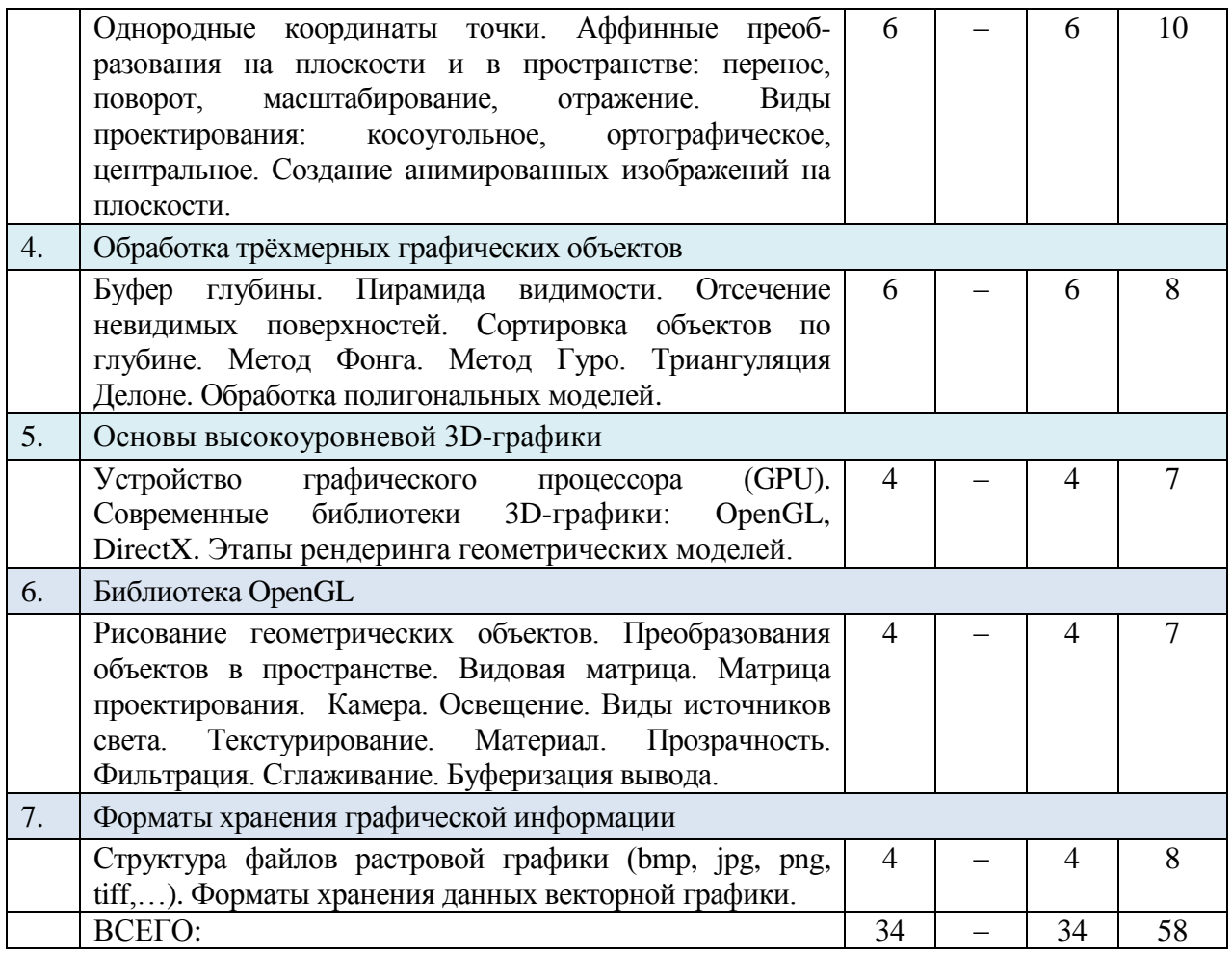

# **4.2. Содержание лабораторных занятий**

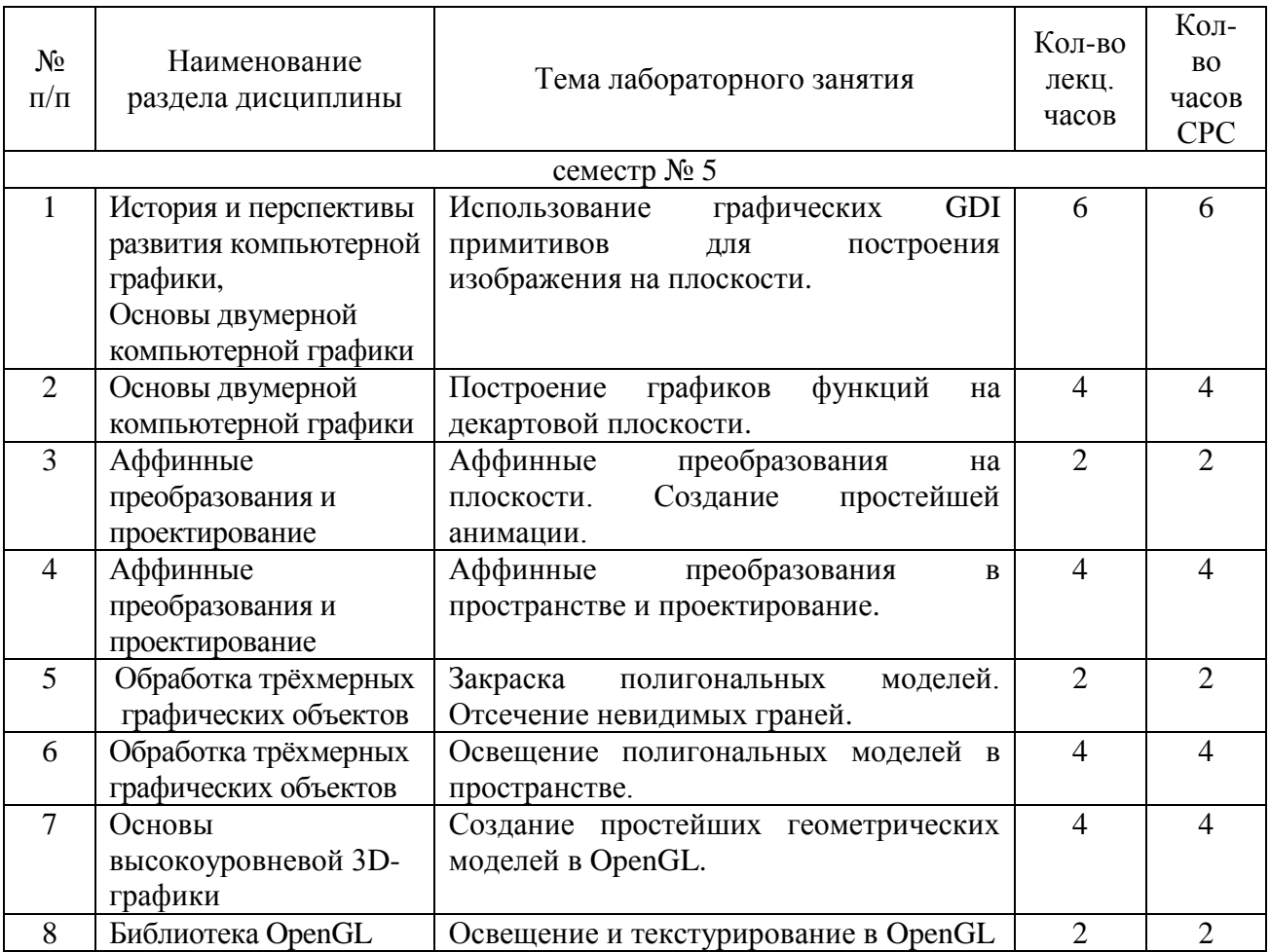

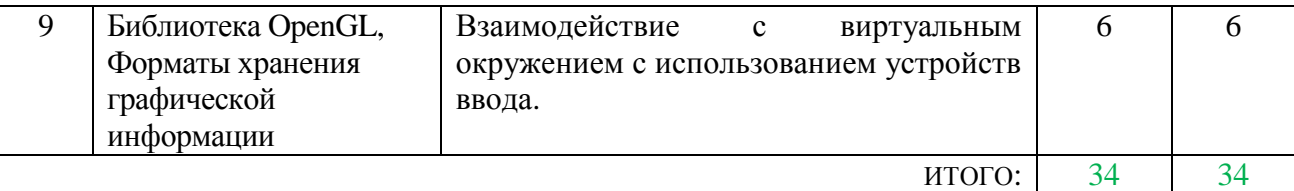

## **5. ФОНД ОЦЕНОЧНЫХ СРЕДСТВ ДЛЯ ПРОВЕДЕНИЯ ТЕКУЩЕГО КОНТРОЛЯ УСПЕВАЕМОСТИ, ПРОМЕЖУТОЧНОЙ АТТЕСТАЦИИ ПО ИТОГАМ ОСВОЕНИЯ ДИСЦИПЛИНЫ**

## **5.1. Перечень контрольных вопросов (типовых заданий)**

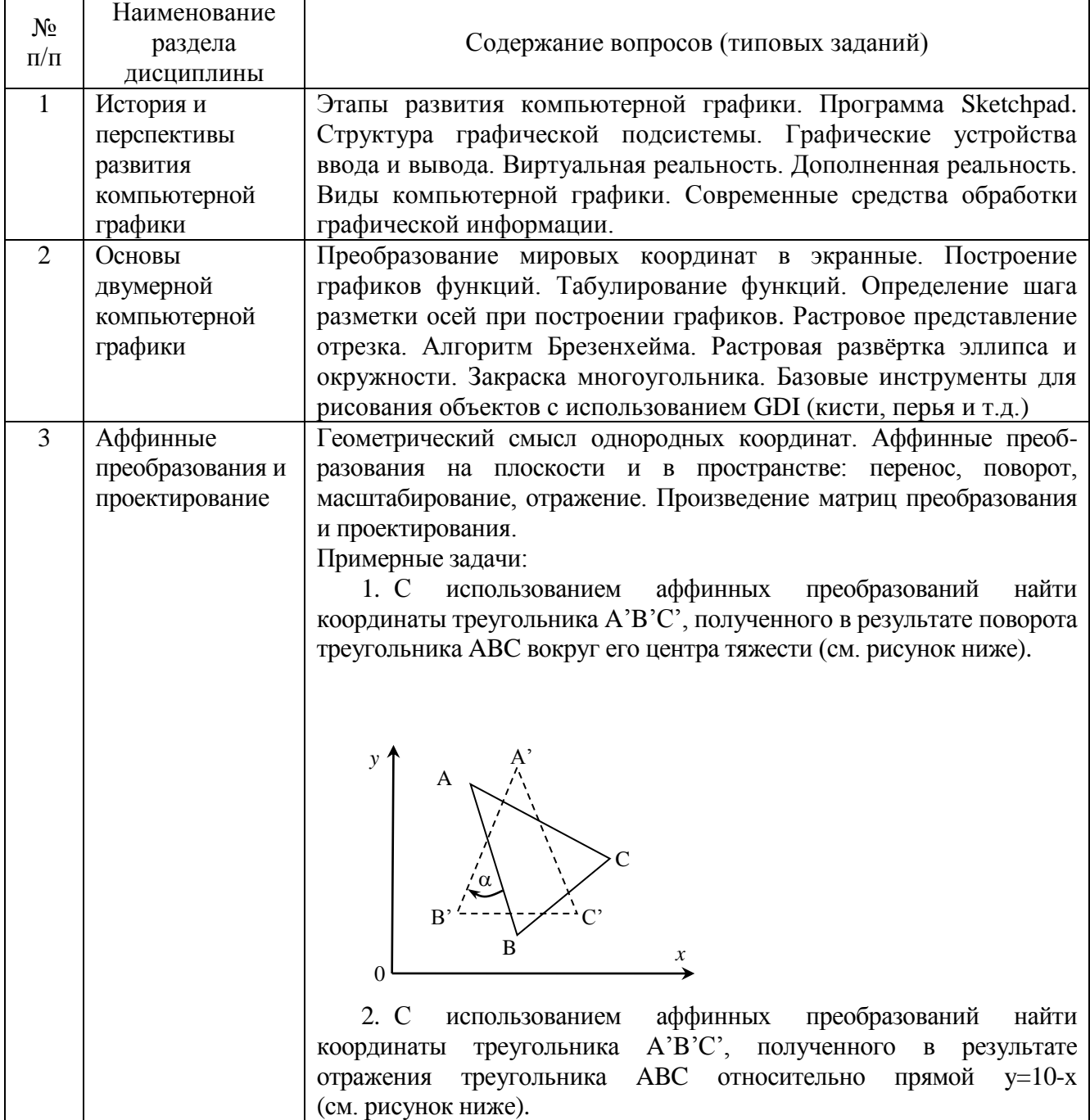

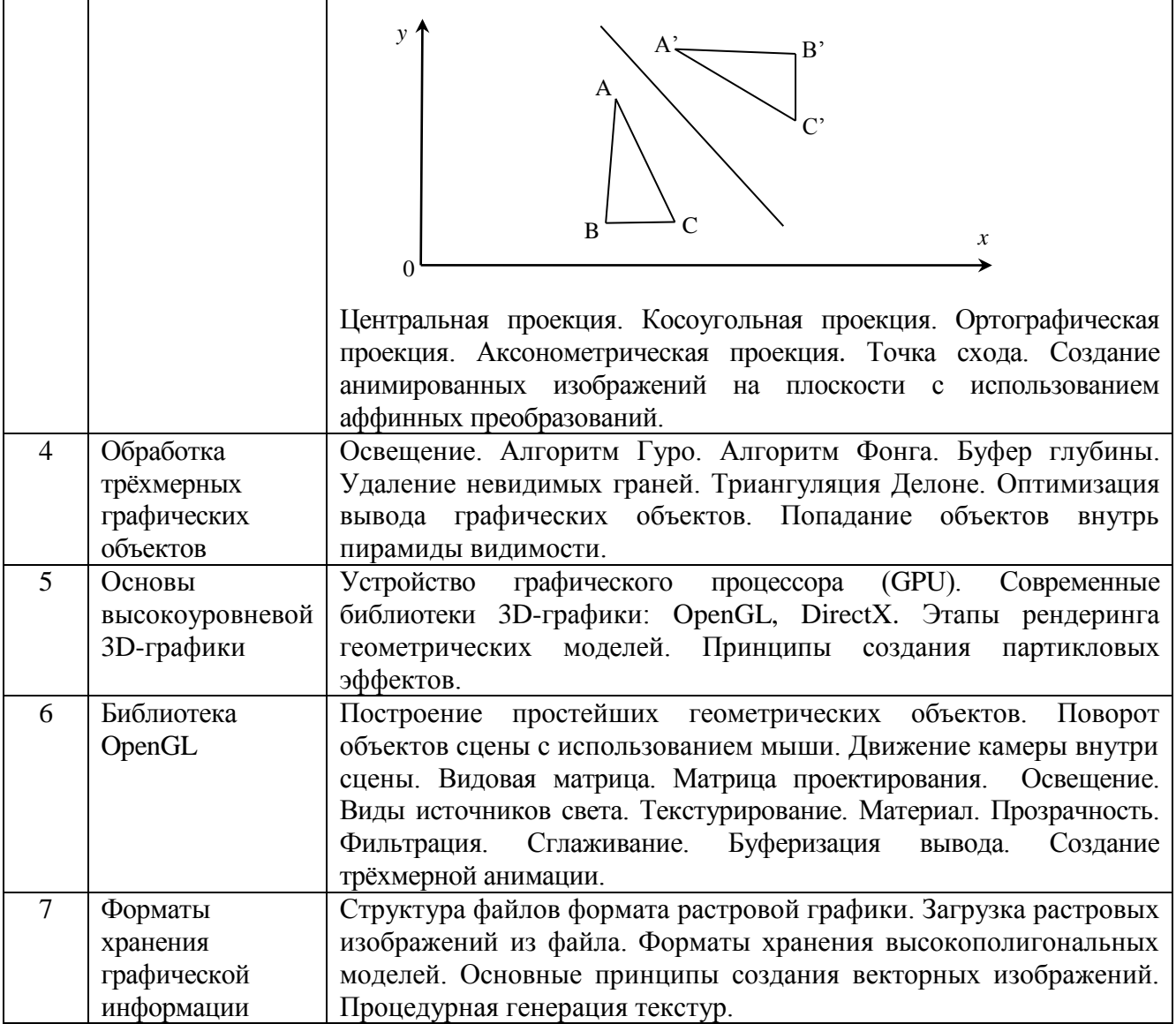

#### **5.2. Перечень тем курсовых проектов, курсовых работ, их краткое содержание и объём.**

Курсовые работы и курсовые проекты по дисциплине «Компьютерная графика» учебным планом не предусмотрены.

#### **5.3. Перечень индивидуальных домашних заданий, расчетнографических заданий.**

Учебным планом предусмотрено одно расчётно-графическое задание, для выполнения которого предусмотрено 18 часов самостоятельной работы студента.

*Цель РГЗ*: разработка приложения для моделирования окружения, включающего простейшие геометрические объекты и модели. РГЗ обязательно должно включать следующие компоненты: текстурирование, закраска, освещение объектов. Должна быть предусмотрена возможность освещения различными типами источников света. Пользователь программы должен иметь возможность изменять положение и угол поворота камеры, количество источников света, положение некоторых объектов.

Типовые задания РГЗ:

1. Разработать программу для вывода окружения, включающего следующие объекты: стол, шахматная доска, шахматные фигуры, книги, лампа, и др.

2. Разработать программу для вывода окружения, включающего дом, деревья, источники света внутри и вне дома, и др.

Для выполнения РГЗ можно использовать средства библиотеки GDI или OpenGL.

### **5.4. Перечень контрольных работ.**

Контрольные работы по дисциплине «Компьютерная графика» учебным планом не предусмотрены.

## **6. ОСНОВНАЯ И ДОПОЛНИТЕЛЬНАЯ ЛИТЕРАТУРА**

#### **6.1. Перечень основной литературы**

1. Шикин А.В., Боресков А.В. Компьютерная графика. Полигональные модели. – М.: ДИАЛОГ-МИФИ, 2005. – 461 с.

2. Никулин Е.А. Компьютерная геометрия и алгоритмы машинной графики: учебное пособие. – СПб.: БХВ-Петербург, 2005. – 560 с.

3.

4. Брусенцева В.С., Смышляева Л.Г. Синтез изображений: Метод. указ. к выполн. лаборат. работ по курсу компьютерной графики для студ. спец. 220400.– Белгород: БелГТАСМ, 2000. – 34 с. Режим доступа: https://elib.bstu.ru/Reader/Book/2013040918240718421800008716

5. Забелин Л.Ю. Основы компьютерной графики и технологии трехмерного моделирования [Электронный ресурс]: учебное пособие/ Забелин Л.Ю., Конюкова О.Л., Диль О.В.— Электрон. текстовые данные. — Новосибирск: Сибирский государственный университет телекоммуникаций и информатики, 2015.– 259 c.– Режим доступа: http://www.iprbookshop.ru/54792.

6. Перемитина Т.О. Компьютерная графика [Электронный ресурс]: учебное пособие/ Перемитина Т.О.– Электрон. текстовые данные. – Томск: Томский государственный университет систем управления и радиоэлектроники, Эль Контент, 2012. – 144 c.– Режим доступа: http://www.iprbookshop.ru/13940. – ЭБС «IPRbooks».

#### **6.2. Перечень дополнительной литературы**

1. Роджерс Д. Математические основы машинной графики: пер. со второго англ. изд. / Роджерс Д., Адамс Дж. – М.: Мир, 2001. – 604 с.

2. Глушаков С.В. Компьютерная графика: Учебный курс / С.В. Глушаков, Г.А. Кнабе. – М.: АСТ, 2001. – 500 с.

3. Порев В.Н. Компьютерная графика: Учебное пособие / В.Н. Порев. – СПб.: БХВ-Петербург, 2002. – 428 с.

4. Петров М.Н. Компьютерная графика: учебное пособие / М.Н. Петров, В.П. Молочков. – 2-е изд. – СПб.: Питер, 2006. – 810 с. + 1 CD-ROM. (Учебник для вузов).

5. Рейнбоу В. Компьютерная графика: энциклопедия / В. Рэнбоу. – СПб.: Питер, 2003. – 766 с.

6. Голованов, Н.Н. Геометрическое моделирование / Н.Н. Голованов. – Издание с компакт-диском. – М.: Физматлит, 2002. – 472 с.

7. Краснов М. В. OpenGL. Графика в проектах Delphi. – СПб.: БХВ-Петербург, 2002. – 352 с: ил.

8. Буймов, Б.А. Геометрическое моделирование и компьютерная графика. [Электронный ресурс]: Учебно-методические пособия – Электрон. дан. – М. : ТУСУР, 2011. – 104 с. – Режим доступа: http://e.lanbook.com/book/11670.

9. Понарин, Я.П. Аффинная и проективная геометрия. [Электронный ресурс]: Учебные пособия – Электрон. дан. – М. : МЦНМО, 2009. – 288 с. – Режим доступа: http://e.lanbook.com/book/9388.

Справочная и нормативная литература

1. ГОСТ Р 34.701.1-92 Информационная технология. Машинная графика. Метафайл для хранения и передачи информации об описании изображения.

2. ГОСТ 27817-88 Системы обработки информации. Машинная графика. Функциональное описание ядра графической системы.

3. ГОСТ 27459-87 Системы обработки информации. Машинная графика. Термины и определения.

#### **6.3. Перечень интернет ресурсов**

- 1. http://www.gamedev.ru
- 2. http://pmg.org.ru/nehe
- 3. http://opengl-tutorial.blogspot.ru/p/blog-page.html
- 4. http://www.3dmir.ru/s\_tutor.html
- 5. http://compgraphics.info/2D

## **7. МАТЕРИАЛЬНО-ТЕХНИЧЕСКОЕ И ИНФОРМАЦИОННОЕ ОБЕСПЕЧЕНИЕ**

Учебные аудитории для проведения занятий лекционного типа, лабораторных занятий, выполнения расчетно-графического задания, групповых и индивидуальных консультаций, текущего контроля и промежуточной аттестации, а также помещения для самостоятельной работы обучающихся, оснащенные компьютерной техникой с возможностью подключения к сети "Интернет" и обеспечением доступа в электронную информационно-образовательную среду организации.

Для освоения дисциплины могут быть использованы программные средства:

- 1. Microsoft Office;
- 2. Microsoft Windows;
- 3. Kaspersky Endpoint Security 10 для Windows ;
- 4. Интегрированная среда разработки Microsoft Visual;
- 5. Среды программирования Dev C++ или CodeBlocks;
- 6. Графические библиотеки OpenGL.

Утверждение рабочей программы без изменений рабочая программа без изменений утверждена на  $201 \not\leq /201 \not\equiv$ учебный год.

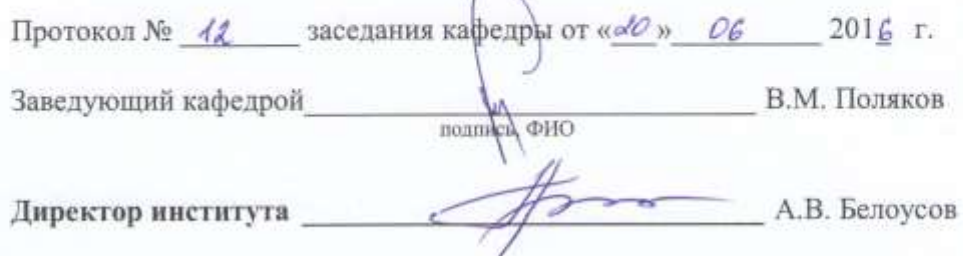

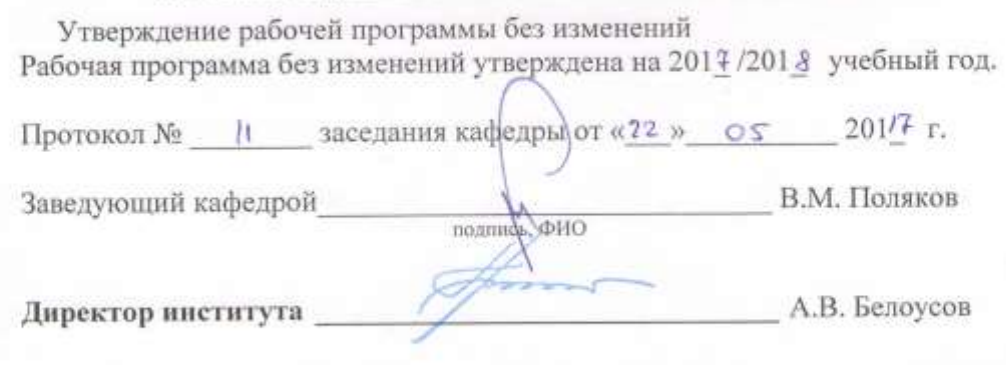

71

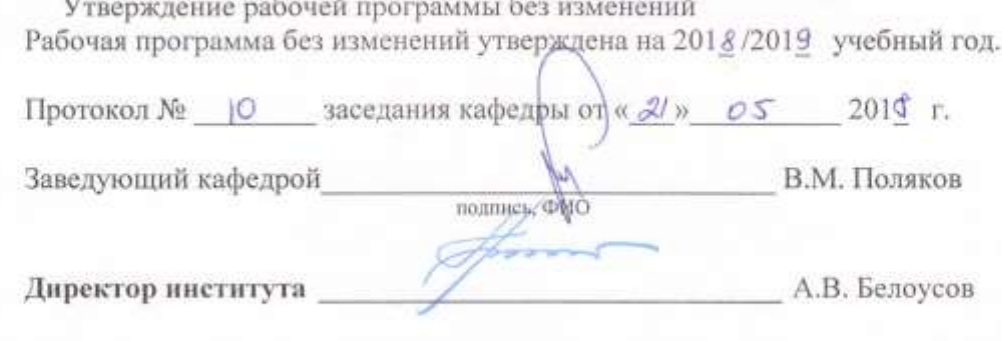

### **ПРИЛОЖЕНИЯ**

**Приложение №1**. Методические указания для обучающегося по освоению дисциплины.

Дисциплина «Компьютерная графика» входит в профессиональный блок учебного плана специальности 09.03.04 «Программная инженерия». Для успешного освоения курса требуются знания основ программирования, алгебры и геометрии.

Целью изучения дисциплины является освоение библиотеки Graphics среды Microsoft Visual Studio и библиотеки OpenGL для работы c реалистичной 3D-графикой. Курс состоит из двух основных частей: низкоуровневая графика (основы вычислительной геометрии, аффинные преобразования, проектирование, растровое представление примитивов, удаление невидимых граней и др.) и высокоуровневая графика. Вторая часть посвящена изучению основ OpenGL. Освоение данной дисциплины предполагает творческий подход обучающегося к изучаемому материалу, также как, например, при освоении художественной графики или живописи. Задания к выполнению лабораторных работ выдаются индивидуально каждому обучающемуся и указываются минимальные требования к разрабатываемому программному обеспечению. Обучающейся, придерживаясь своего варианта задания, самостоятельно выбирает инструменты решения задач и способ реализации. Методические указания к выполнению лабораторных работ даны в пособии:

Брусенцева В.С., Смышляева Л.Г. Синтез изображений: Метод. указ. к выполн. лаборат. работ по курсу компьютерной графики для студ. спец. 220400. – Белгород: БелГТАСМ, 2000. – 34 с.

Для выполнения лабораторных и самостоятельных работ обучающийся использует лекционный материал, а также литературу, перечисленную в списке основной литературы пункта 6.1.

Учебный план предусматривает проведение лабораторных и лекционных занятий, выполнение одного расчётно-графического задания. Итоговый контроль знаний осуществляется в форме дифференцированного зачёта.

Утверждение рабочей программы без изменений Рабочая программа без изменений утверждена на 2019/2020 учебный

год.

Протокол № 10 заседания кафедры от «18» мая 2019 г.

Заведующий кафедрой подпись, ФИО В.М. Поляков

Директор института

А.В. Белоусов

Утверждение рабочей программы без изменений<br>Рабочая программа без изменений утверждена на 2010/201/уч. год.

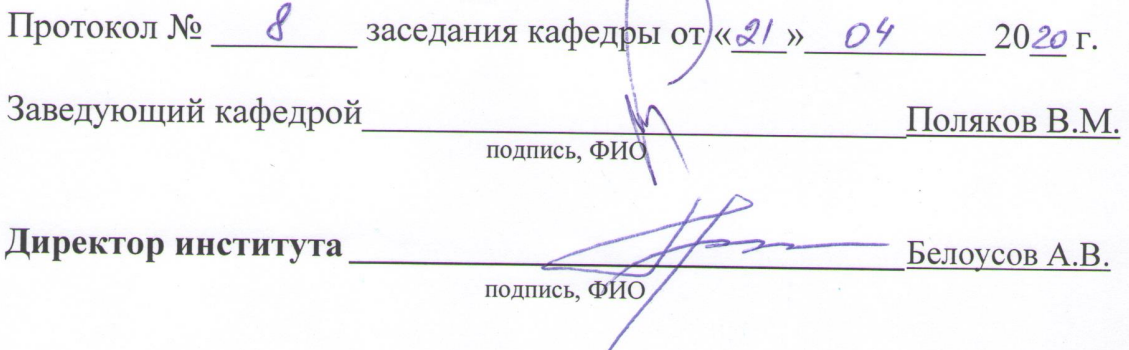

Рабочая программа учебный утверждена 2021/2022 на ГОД без изменений<sup>2</sup>

Протокол № 8 заседания кафедры от « 15 » 2021 г. мая

Romenob B.M.<br>Benoycob A.B. Заведующий кафедрой подпись, ФИО Директор института подпись, ФИО

Заполняется каждый учебный год на отдельных листах 2 Нужное подчеркнуть